€

Please read carefully before use

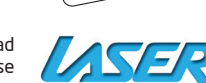

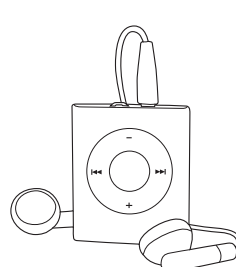

MP3-A14 4GS & 8GBK User Manual

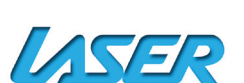

> Please switch the player ON before charging

> no nas aleeb words: bless and yold the discriment button for longer than 3 seconds. To re-start the player, repeat the previous step. > To prolong battery life if not in use for extended periods, always switch the power

> Do not use this player in extreme hot, cold, dusty or wet environments or drop the

> This player can only play fi les that are in MP3 or WMA format with no copy protection. Please ensure that all music files are copy protection free prior to transferring to

(push the ON/OFF switch).

Laser A14 4GB/8GB MP3 Player For technical support please visit www.LaserCo.com.au

## INTRODUCTION

4

Thank you for purchasing the LASER MP3- A14 player. This manual contains detailed information and instructions to help you get the most out of your digital MP3 player. Please read this manual carefully before using your new player.

## KNOM **JOUR PLAYER**

> Exterior and Key

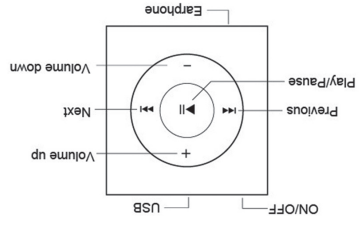

the player. > Please respect the Copyright laws in your country.

player.

completely off.

NOTICE

### QUICK START

Connect the player to the Computer via USB cable. When connected the player will be detected and the operating system will load operating drivers. The Player will then be displayed in the "My Computer" window as a removable device that will be assigned a suitable drive letter. The player can now be accessed as you would any other drive on your computer. NOTE: that different operating systems may require dissimilar steps to access the player. MP3/WMA files can then be copied to the player as they would be copied to other locations on your computer.

- 1. Insert the earphones into the earphone socket.
- 2. Move the power switch to the "on" position.
- 3. Press and hold the "Play" button to power on and use the "Previous" or "Next" Button to select the "Music" feature.
- 4. Press the "Play" button to start music playback of current files. Press "Play" again to pause playback.
- 5. Choosing music files: " >>": To choose the next music file.
- " I<< ": To choose the previous music file. 6. Volume control: "+/-" : To adjust

the volume.

# USB DISK

This player can be used as standard USB disk. (O/S Windows 2000 and above)

#### **BATTERY**

- > Make sure the power switch is "on" to charge, or the player will not charge properly. The red light will flash when the player is charging; the red light will stay on when the battery is full.
- > Disconnect the player and charger once charged.
- > Turn off the player when not in use for extended periods.

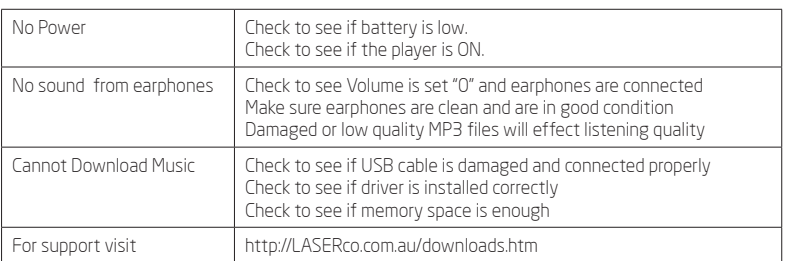

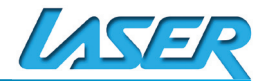

### TROUBLE SHOOTING